SAP ABAP table CRCO {Assignment of Work Center to Cost Center}

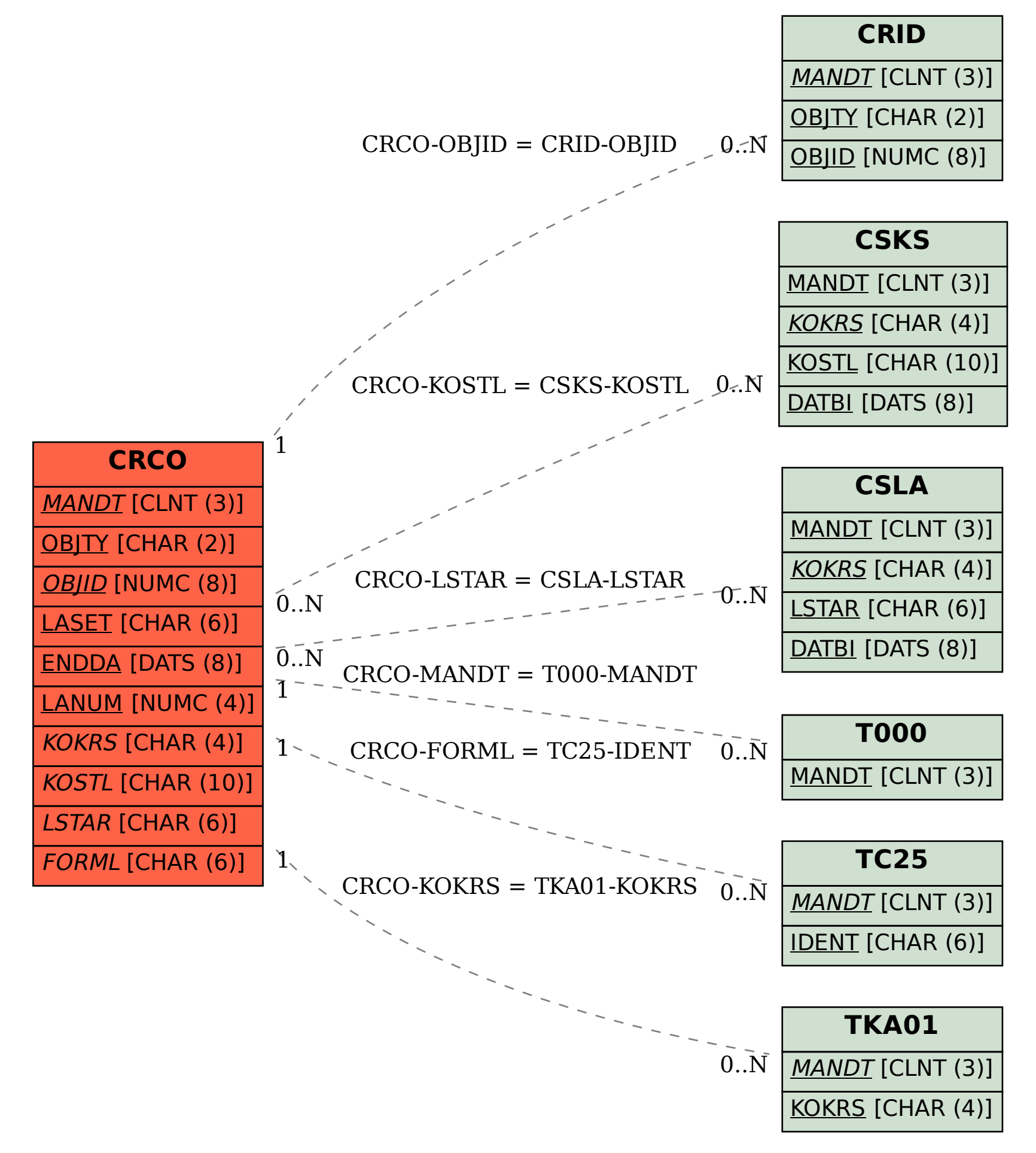